## 6" x 3" Rectangle Sticker Template

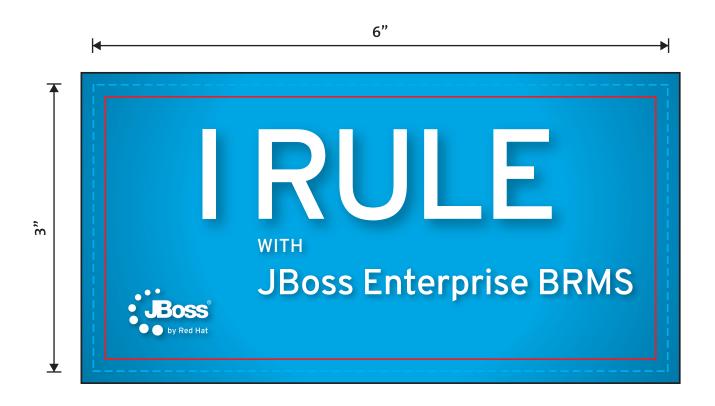

- Safe area Keep all text inside this border

  Trim Outer edge of sticker

  Bleed This area will be trimmed off
- **1.** Copy & paste your artwork onto the "Artwork" layer.

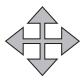

**2.** Center, scale and rotate your artwork to your liking.

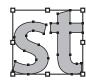

**3.** Outline your text. Click Type > Create Outlines.

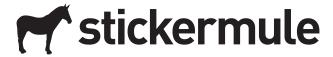